**Баранов Павел Федорович**,

аспирант кафедры точного приборостроения Института неразрушающего контроля, заведующий лабораторией технологий, систем и инструментов для автоматизированных сетевых лабораторных практикумов удаленного доступа ТПУ.

E-mail: bpf@tpu.ru

Область научных интересов: методы и средства измерений электрических величин, графические программные технологии, аналитическое приборостроение, интеллектуальные системы.

**Бориков Валерий Николаевич**, д-р техн. наук, доцент, заведующий кафедрой точного приборостроения Института неразрушающего контроля ТПУ.

E-mail: borikov@tpu.ru

Область научных интересов: методы и средства измерений электрических величин, компьютеризация научных исследований.

**Нестеренко Тамара Георгиевна**, канд. техн. наук, доцент кафедры точного приборостроения Института неразрушающего контроля ТПУ. E-mail: ntg@tpu.ru

Область научных интересов: микромеханические системы. **Цимбалист Эдвард Ильич**, канд. техн. наук, доцент кафедры компьютерных измерительных систем и метрологии Ин-

ститута кибернетики ТПУ. E-mail: tsimbalist@tpu.ru Область научных интересов:

средства измерений, установки и системы, предназначенные для испытаний и поверки метрологических характеристик электронных вольтметров, многозначных мер и масштабных преобразователей напряжения переменного тока.

## УДК 621.317.335.2

# **ОБРАБОТКА ИЗМЕРИТЕЛЬНОЙ ИНФОРМАЦИИ В МИКРОМЕХАНИЧЕСКИХ ГИРОСКОПАХ**

П.Ф. Баранов, В.Н. Бориков, Т.Г. Нестеренко, Э.И. Цимбалист

Томский политехнический университет E-mail: bpf@tpu.ru

Рассмотрены способы обработки измерительной информации с емкостных датчиков в микромеханических гироскопах. Предложена структурная схема преобразования емкости в ток с использованием синхронного детектирования и последующей фильтрацией результата измерения.

### **Ключевые слова**:

Микромеханический гироскоп, емкостной датчик, синхронное детектирование, преобразование емкости в ток.

### **Введение**

Одним из направлений современного приборостроения является разработка микромеханических инерциальных датчиков – гироскопов (ММГ). В качестве чувствительной структуры в ММГ используются емкостные датчики, обеспечивающие режимы движения и измерения [1].

Емкостный датчик в общем случае представляет собой одну или несколько емкостей с изменяющимися параметрами. В ММГ с линейными перемещениями гребенчатых структур изменения во времени значения емкости *C*(*t*) могут быть вызваны или изменениями расстояния между пластинами *d*(*t*), или вариацией площади перекрытия пластин *S*(*t*), следовательно, такая емкость является параметрической. Для управления ММГ и получения результатов измерений необходимо преобразовать изменение емкости в ток или напряжение, например с помощью синхронного детектирования с последующей фильтрацией [2–5].

#### **Преобразование емкости в ток**

Определим связь между напряжением и током в параметрическом конденсаторе. Рассмотрим цепь, образованную источником напряжения сигнала

$$
u(t) = U_m \cos(\omega_0 t + \varphi_0)
$$

и управляемым конденсатором, емкость которого изменяется во времени по гармоническому закону с частотой накачки:

$$
C(t) = C_0 \left[ 1 + \frac{\Delta C}{C_0} \cos(\Omega t) \right],
$$

Серия Инженерные науки

где 0 Δ*C C* = 0 *Cm C* – коэффициент, характеризующий глубину модуляции емкости гребенчатой

структуры и пропорциональный относительному изменению площадей перекрытия ее пластин.

На рис. 1 представлена простейшая схема преобразования изменений емкости в ток с использованием генератора переменного напряжения.

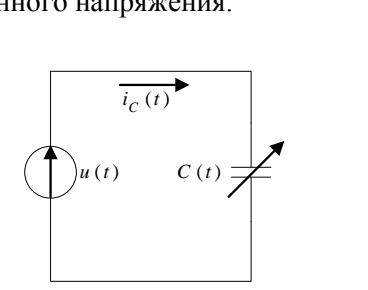

## **Рис. 1.** Простейшая схема преобразования изменений емкости в ток

Тогда по теории электрических цепей:

пектрических цепей:  
\n
$$
i_C(t) = \frac{dq}{dt} = \frac{d}{dt} [C(t)u_C(t)] = C(t)\frac{du_C(t)}{dt} + u_C(t)\frac{dC(t)}{dt},
$$
\n(1)

где *q* – заряд конденсатора, Кл.

Если к конденсатору с емкостью *C*(*t*) приложена сумма напряжений  $u_C(t) = u_1(t) + u_2(t)$ ,<br>  $i_C(t) = C(t) \frac{du_C(t)}{dt} + u_C(t) \frac{dC(t)}{dt} = C(t) \left[ \frac{du_1(t)}{dt} + \frac{du_2(t)}{dt} \right] +$ то в соответствии с (1):

$$
i_{C}(1):
$$
\n
$$
i_{C}(t) = C(t) \frac{du_{C}(t)}{dt} + u_{C}(t) \frac{dC(t)}{dt} = C(t) \left[ \frac{du_{1}(t)}{dt} + \frac{du_{2}(t)}{dt} \right] +
$$
\n
$$
+ [u_{1}(t) + u_{2}(t)] \frac{dC(t)}{dt} = \left\{ C \frac{du_{1}}{dt} + u_{1} \frac{dC}{dt} \right\} + \left\{ C \frac{du_{2}}{dt} + u_{2} \frac{dC}{dt} \right\} =
$$
\n
$$
= i_{1}(t) + i_{2}(t),
$$

где  $i_1(t)$  и  $i_2(t)$  – токи под действием  $u_1(t)$  и  $u_2(t)$ .

Принцип суперпозиции распространяется, очевидно, на сумму любого количества воздействий.

Из приведенных соотношений следует, что в цепях с постоянными параметрами гармоническое воздействие вызывает обязательно гармоническую реакцию. Измениться может начальная фаза и амплитуда колебания. В цепях с переменными параметрами приложенное гармоническое воздействие вызывает реакцию, вид которой зависит от закона изменения параметров емкости во времени.

Пусть гармоническое колебание  $u(t) = U_m \cos(\omega_0 t + \varphi_0)$  воздействует на конденсатор  $C(t) = C_0 + \Delta C \cos \Omega t$ . Определим токи через конденсатор.

Для конденсатора с переменной во времени емкостью 
$$
C(t)
$$
 в соответствии с (1) имеем  
\n
$$
i_C(t) = C(t) \frac{du_C(t)}{dt} + u_C(t) \frac{dC(t)}{dt} = -[C_0 + \Delta C \cos \Omega t] \times
$$
\n
$$
\times U_m \omega_0 \sin(\omega_0 t + \varphi_0) - U_m \cos(\omega_0 t + \varphi_0) \Delta C \Omega \sin \Omega t.
$$

$$
\times U_m \omega_0 \sin(\omega_0 t + \varphi_0) - U_m \cos(\omega_0 t + \varphi_0) \Delta C \Omega \sin \Omega t.
$$

После преобразования получим

$$
\times U_m \omega_0 \sin(\omega_0 t + \varphi_0) - U_m \cos(\omega_0 t + \varphi_0) \Delta C \Omega \sin \Omega t.
$$
  
ocne преofpa<sub>3</sub>ования получим  

$$
i_C(t) = \omega_0 C_0 U_m \left[ 1 + \frac{\Delta C}{C_0} \cos \Omega t \right] \cos \left( \omega_0 t + \varphi_0 + \frac{\pi}{2} \right) - \omega_0 \Delta C U_m \sin \Omega t \cos(\omega_0 t + \varphi_0).
$$

Первое слагаемое есть простое амплитудно-модулированное колебание. Второе слагаемое дает колебания боковых частот. В целом  $i_C(t)$  представляет собой колебания, модулированные по амплитуде и фазе.

Промоделируем схему на рис. 1 в среде *Simulink* (рис. 2, 3)

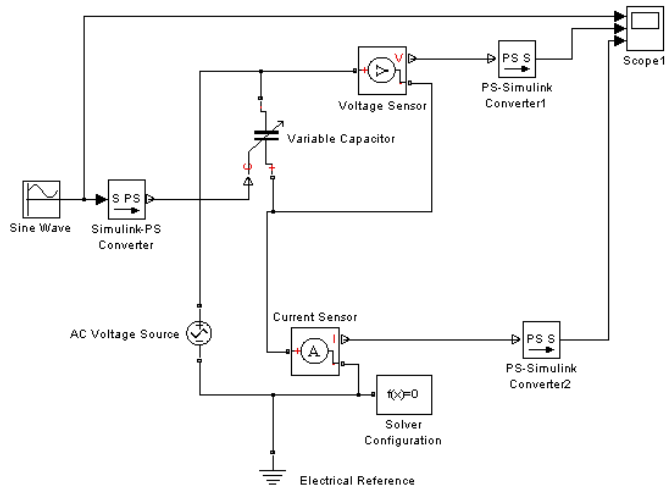

**Рис. 2.** *Simulink* – модель преобразования изменений переменой емкости в ток

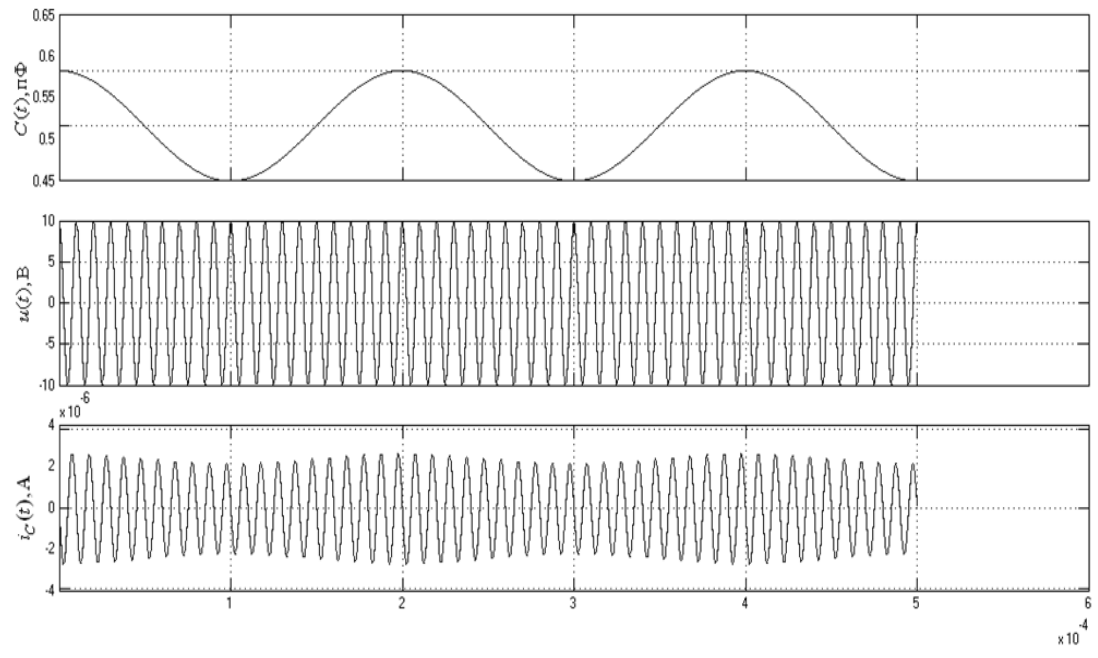

**Рис. 3.** Сигналы  $C(t)$ ,  $u(t)$  и  $i_C(t)$ 

Результаты моделирования подтверждают аналитические выкладки, сделанные ранее, и указывают на следующее свойство цепи с переменными параметрами: при изменении передаточной функции по любому сложному, но периодическому закону с основной частотой *Ω,* гармонический входной сигнал с частотой  $\omega_0$  образует на выходе цепи спектр, содержащий частоты  $\omega_0$ ,  $\omega_0 \pm \Omega$ , с  $\omega_0 \pm 2\Omega$  и т. д.

При разложении простого амплитудно-модулированного колебания первое слагаемое в правой части представляет собой исходное немодулированное колебание с частотой  $\omega_0$ , т. е. колебание несущей. Второе и третье слагаемые соответствуют новым колебаниям (гармоническим), появляющимся в процессе модуляции амплитуды. Частоты этих колебаний  $\omega_0 + \Omega$  и  $\omega_0 -$ Ω называются верхней и нижней боковыми частотами модуляции.

Из приведенных выражений и графиков видно, что полезная информация, пропорциональная изменениям емкости  $\Delta C$ , которые, в свою очередь, пропорциональны физическим величинам, значения которых подвергаются измерениям или стабилизации, заключена в сигналах боковых колебаний.

$$
\text{Ilyctb } i(t) = \omega_0 C_0 U_m \left[ 1 + \frac{\Delta C}{C_0} \cos \Omega t \right] \cos \left( \omega_0 t + \varphi_0 + \frac{\pi}{2} \right) - \omega_0 \Delta C U_m \sin \Omega t \cos(\omega_0 t + \varphi_0) \,.
$$

При наличии у генератора с частотой  $\omega_0$  кроме синфазного квадратурного выхода, на  $u(t) = U_m \sin(\omega_0 t + \varphi_0)$ , можно получить информацию, пропорциональную как емкости  $C_0$ , так и изменениям ∆С этой емкости (рис. 4).

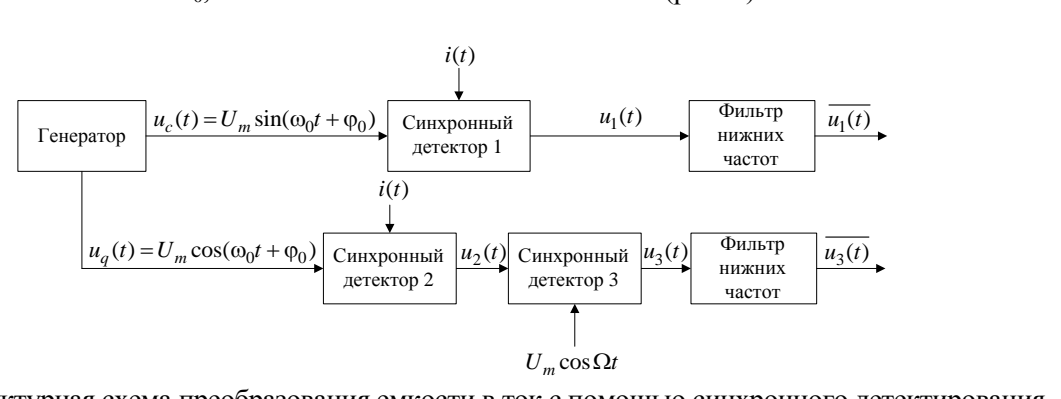

**Рис. 4.** Структурная схема преобразования емкости в ток с помощью синхронного детектирования

Для напряжения  $u_1(t)$  на выходе первого синхронного детектора имеем сигнал, характеризующийся выражением:  $t_1(t) = i(t) \times U_m \sin(\omega_0 t + \varphi_0)$ иходе первого синхронного детектора<br>  $u_1(t) = i(t) \times U_m \sin(\omega_0 t + \varphi_0) =$ 

для направжения 
$$
u_1(t)
$$
 на выходе первого синхронного детектора имем сигнал, характери  
\n
$$
u_1(t) = i(t) \times U_m \sin(\omega_0 t + \varphi_0) =
$$
\n
$$
k \left\{ \omega_0 C_0 U_m \left[ 1 + \frac{\Delta C}{C_0} \cos \Omega t \right] \cos \left( \omega_0 t + \varphi_0 + \frac{\pi}{2} \right) - \omega_0 \Delta C U_m \sin \Omega t \cos(\omega_0 t + \varphi_0) \right\} U_m \sin(\omega_0 t + \varphi_0) =
$$
\n
$$
= k \omega_0 C_0 U_m \left[ 1 + \frac{\Delta C}{C_0} \cos \Omega t \right] \cos \left( \omega_0 t + \varphi_0 + \frac{\pi}{2} \right) \times
$$
\n
$$
\times U_m \sin(\omega_0 t + \varphi_0) - k \omega_0 \Delta C U_m \sin \Omega t \cos(\omega_0 t + \varphi_0) U_m \sin(\omega_0 t + \varphi_0).
$$

Среднее значение  $u_1(t)$  после фильтра нижних частот (ФНЧ) будет определяться как<br> $\frac{u_1(t)}{u_1(t)} = -k \frac{\omega_0 C_0 U_m^2}{\omega_0 C_0} \approx C_0 \frac{\varepsilon S_0}{\omega_0 C_0}$ 

$$
\overline{u_1(t)} = -k_1 \frac{\omega_0 C_0 U_m^2}{2} \approx C_0 = \frac{\varepsilon S_0}{d},
$$

где  $k_1$  – коэффициент передачи первого синхронного детектора,  $\textbf{B}^\text{-1}; \; \pmb{\varepsilon}$  – диэлектрическая проницаемость;  $S_0$  – площадь перекрытия двух пластин, м<sup>2</sup>; d – расстояние между ними, мм.

При фиксированных значениях напряжения и частоты источника сигнала постоянная составляющая напряжения  $u_1(t)$  содержит информацию о начальной емкости  $C_0$  и ее изменениях, которая может быть востребована для целей коррекции.

По второму каналу схемы (рис. 4) в спектре напряжения  $u_2(t)$ , полученного после второго синхронного детектора, будут образованы сигналы на частоте  $2\omega_0$ , а также на частотах  $2\omega_0$  $+ \Omega$  и 2 $\omega_0 - \Omega$  с соответствующими фазовыми сдвигами.

При дальнейшей обработке данных сигналов третьим синхронным детектором и ФНЧ в выходном напряжение  $u_3(t)$  постоянная составляющая будет отсутствовать. Информативным параметром окажется только токовая составляющая, пропорциональная изменением емкости ∆*C*.

Действительно для  $u_3(t)$  имеем

$$
u_3(t) = \frac{-k_2 k_3 \omega_0 \Delta C U_m \sin \Omega t}{2} u \sin \Omega t,
$$

где  $k_2$  – коэффициент передачи второго синхронного детектора,  $\text{B}^\text{-1};\, k_3$  – коэффициент передачи третьего синхронного детектора, В<sup>-1</sup>.

После усреднения с помощью ФНЧ выходной сигнал  $u_3(t)$  будет иметь вид

$$
\overline{u_3(t)} = k_2 k_3 \frac{u\omega_0 \Delta C U_m}{4} \approx \Delta C = \frac{\epsilon \Delta S}{d}.
$$

Промоделируем схему преобразования емкости в ток с помощью синхронного детектирования в среде *Simulink* (рис. 5 и 6).

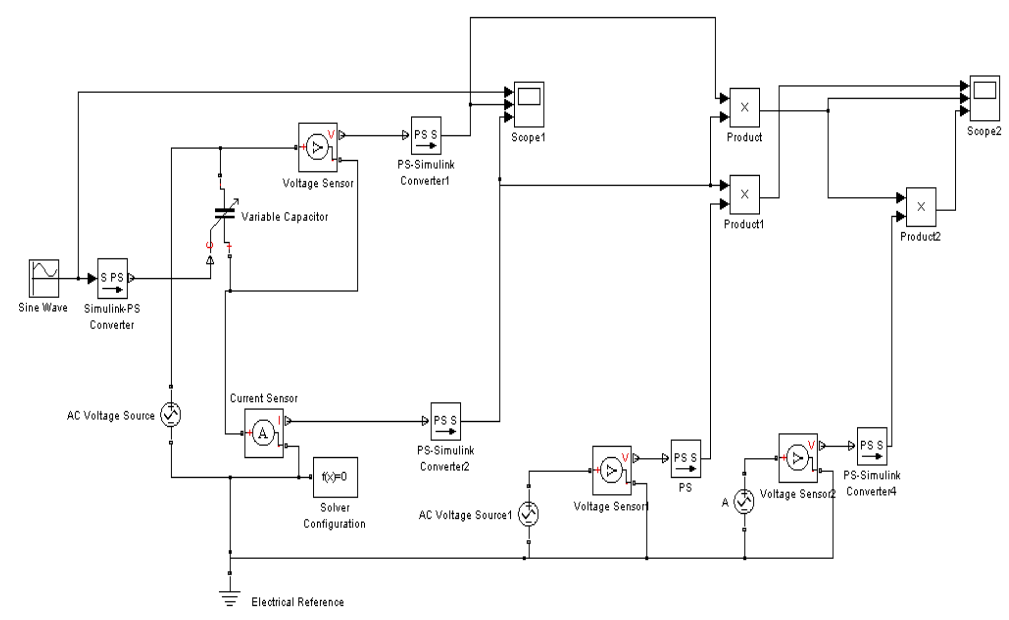

**Рис. 5.** *Simulink* – модель схемы преобразования емкости в ток с помощью синхронного детектирования

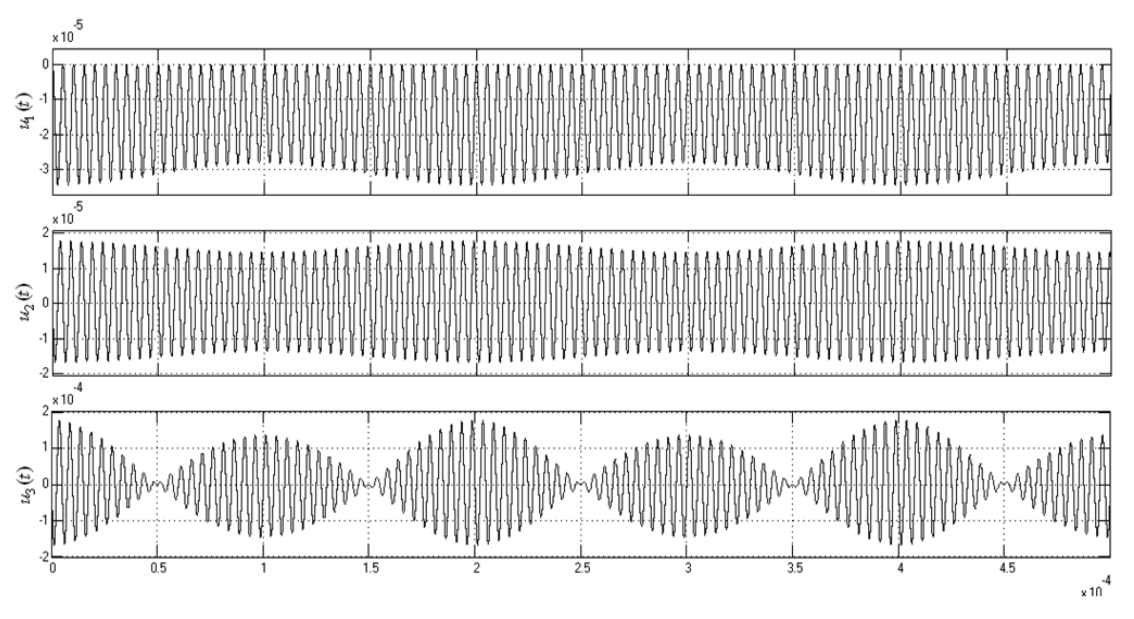

**Рис. 6.** Сигналы  $u_1(t)$ ,  $u_2(t)$ , и  $u_3(t)$ 

Результаты моделирования подтверждают аналитические выкладки о работе схемы преобразования емкости в ток с помощью синхронного детектирования.

# **Преобразование емкости в напряжение**

На рис. 7 представлена простая схема преобразования изменений значений *C*(t) емкости в напряжение с использованием генератора переменного тока.

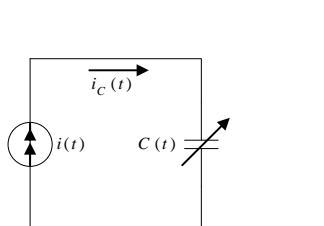

# **Рис. 7.** Схема преобразования изменений емкости в напряжение

Пусть генератор тока выдает ток  $i(t) = i_C(t) = I_m \cos(\omega_0 t + \varphi_0)$ , а изменения емкости за счет первичных или вторичных колебаний инерционных масс гироскопа происходит по закону:<br> $G(t) = G \left[ 1 + \Delta C \right]$ 

$$
C(t) = C_0 \left[ 1 + \frac{\Delta C}{C_0} \cos(\Omega t) \right].
$$

Для цепи на рис. **7** можно составить дифференциальное уравнение:

ernи на рис. 7 можно составить дифференциального уравнение:  
\n
$$
i_C(t) = \frac{dq}{dt} = \frac{d}{dt} [C(t)u_C(t)] = C(t) \frac{du_C(t)}{dt} + u_C(t) \frac{dC(t)}{dt} = I_m \sin(\omega_0 t + \varphi_0),
$$

которое приводится к виду

y  
\n
$$
C(t)U' + C'(t)U = f(t) = I_m \cos(\omega t + \varphi_0).
$$

Решение этого уравнения имеет вид

$$
U(t) = \frac{1}{C_0 + \Delta C \cos \Omega t} \times \frac{I_{\text{m}}}{\omega_0} \sin(\omega_0 t + \varphi_0).
$$

Напряжение на емкости также как в предыдущем случае представляет собой модулированное колебание. В спектре его находится постоянная составляющая, несущая на частоте  $\omega_0$ сигналы боковых частот  $(\omega_0 + \Omega u \omega_0 - \Omega)$  и сигнал на частоте  $\Omega$  гармонического изменения емкости *C*(*t*), который можно выделить с помощью синхронного детектора и фильтра нижних частот.

Промоделируем схему на рис. **7** в среде *Simulink* (рис. 8, 9).

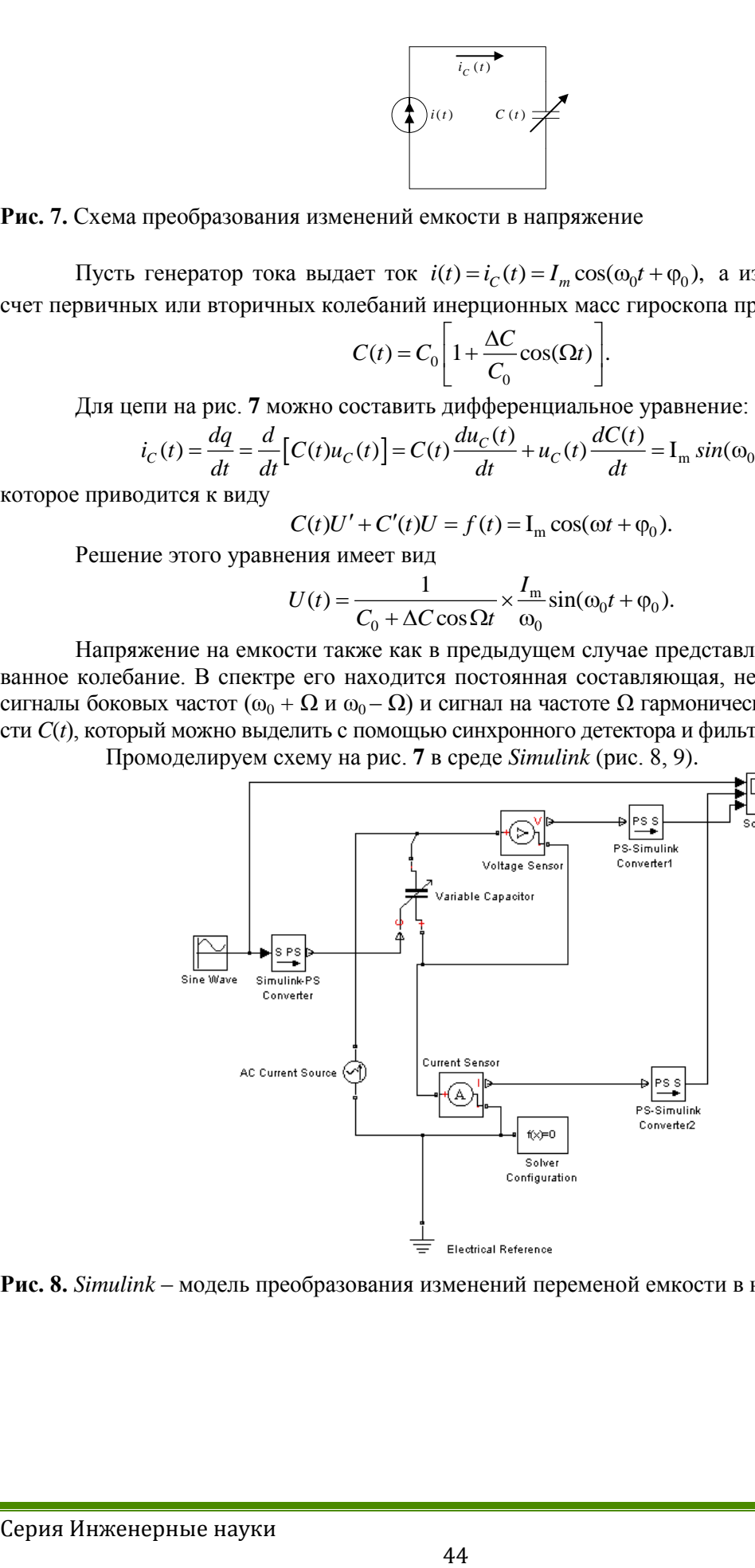

**Рис. 8.** *Simulink* – модель преобразования изменений переменой емкости в напряжение

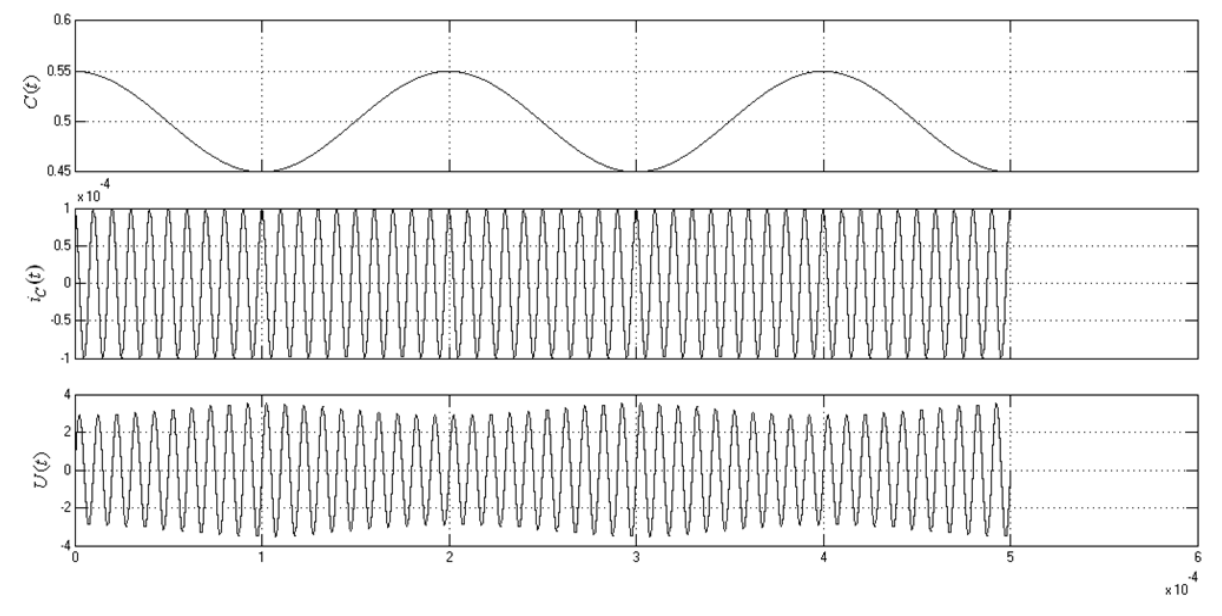

**Рис. 9.** Сигналы  $C(t)$ ,  $i_C(t)$  и  $U(t)$ 

По сравнению с рассмотренным выше преобразованием изменений переменой емкости в ток значение полученной полезной информации зависит от начальной фазы  $\varphi_0$  тока генератора, и поэтому использование его в измерительных целях проблематично.

## **Вывод**

Рассмотрены способы обработки измерительной информации с емкостных датчиков в микромеханических гироскопах.

Для управления ММГ и получения результатов измерений предложено преобразовать изменение емкости в ток с помощью синхронного детектирования с последующей фильтрацией. При таком подходе результат измерения полезной информации не будет зависеть от начальной фазы задающего генератора переменного напряжения.

Показано, что при использование генератора с синфазным и квадратурным выходами возможно выделить информацию как об абсолютном значении измеряемой емкости, так и о ее приращении.

Основная сложность в преобразовании изменения емкости в ток с помощью синхронного детектирования заключается в том, что требуется обеспечить стабильность по частоте и фазе синфазного и квадратурного сигнала для управления синхронными детекторами, частота и фаза которых соответствует частоте и фазе измеряемого сигнала.

Увеличение постоянной времени, при фильтрации выходного сигнала после синхронного детектирования, позволяет увеличить точность результата измерений.

*Работа выполнена в Томском политехническом университете при финансовой поддержке гранта № 14.В37.21.1951 ФЦП «Научные и научно-педагогические кадры инновационной России» на 2009–2013 гг.*

# **СПИСОК ЛИТЕРАТУРЫ**

1. Барбин Е.С., Баранов П.Ф., Коледа А.Н., Нестеренко Т.Г., Пересветов М.В. Моделирование конструкционных и динамических характеристик двухкомпонентного микромеханического гироскопа // Вестник науки Сибири. – 2013. – № 1 (7). – C. 96–105. URL: <http://sjs.tpu.ru/journal/article/viewPDFInterstitial/612/464> (дата обращения: 15.04.2013).

- 2. Azzolini C., Magnanini A., Tonelli M., Chiorboli G., Morandi C. A CMOS vector lock-in amplifier for sensor applications // Microelectronics Journal. – 2010. – V. 41. – № 8. – P. 449–457.
- 3. Ghavanini F.A., Rodjegard H., Enoksson P. An easy-to-implement method for evaluation of capacitive resonant sensors // Journal of Micromechanics and Microengineering. – 2006. – V. 16. –  $N_2$  6. – P. 156–160.
- 4. Петин Г. Ключевой синхронный детектор //Схемотехника. 2003. № 3. С. 14–17
- 5. Бориков В.Н., Баранов П.Ф., Цимбалист Э.И., Ким В.Л. Устройство для испытаний и поверки индуктивных делителей напряжения // Контроль. Диагностика. – 2011 – № 11. – C. 41–45

Поступила 29.04.2013 г.